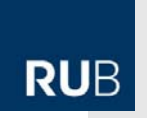

## **CITAVI WORKSHOP (TEIL 1)**

## **SammelnÜbung**

- **1. Importieren Sie die Titel**
	- 1.1. Nehmen Sie die Titel auf, den Sie hier finden: http://d-nb.info/973385138 http://www.ncbi.nlm.nih.gov/pubmed/17135148

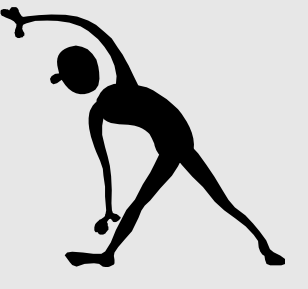

- 1.2. Nehmen Sie folgenden Titel auf: *David Boden: Origins and Concepts of Digital Literacy. In: Colin Lankshear, Michele Knobel (Eds.): Digital Literacies. New York: Lang, 2008, pp. 17-32.*
- 1.3. Recherchieren Sie in der Datenbank "**Academic Search Premier**" nach Literatur zu einem Thema ihrer Wahl und importieren Sie eine Auswahl von gefundenen Titeldaten in Citavi.
- **2. Fügen Sie einen Aufsatz als PDF‐Datei an**
- **3. Nehmen Sie ein Abstract und ein Zitat auf.**
- **4. Notieren Sie einen Gedanken.**